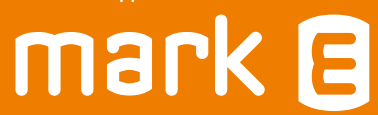

# Schritt für Schritt zur Direktvermarktung

## Schritt I: Anmeldung

Geben Sie bitte die Adresse www.mark-e.de/direktvermarktung in Ihren Browser ein und füllen das dort hinterlegte Formular mit Ihren Anlagenstammdaten aus.

## Schritt II: Vertrag und Erstanmeldung

Wir übernehmen Ihre online eingegebenen Stammdaten und senden Ihnen eine E-Mail mit Ihrem Vertrag sowie dem Formular zur Erstanmeldung zu. Diese Daten prüfen und unterzeichnen Sie bitte und leiten sie an uns per Mail zurück. Wir kümmern uns dann um die Anmeldung bei Ihrem Verteilnetzbetreiber.

## Schritt III: Dienstleister zur Fernsteuerung & Erklärung zur Fernsteuerbarkeit

Anschließend erhalten Sie von uns eine Erklärung zur Fernsteuerbarkeit, welche Sie bitte ausfüllen und an uns zurücksenden. Der Gesetzgeber schreibt vor, dass Ihre Anlage fernsteuerbar ist. Hierfür beauftragen Sie bitte einen entsprechenden Dienstleister. Wir haben Ihnen eine Auswahl in der Infobox rechts aufgeführt. Vom Dienstleister erhalten Sie einen Einbaubeleg über seine Tätigkeit. Diesen senden sie bitte ebenfalls per Mail an uns zurück.

Um den Vorgang abschließen zu können benötigen am Ende von Schritt III die fünf rechts aufgelisteten Dokumente. Alle Unterlagen senden Sie bitte an:

### direktvermarktung@mark-e.de

Vielen Dank für Ihr Vertrauen! Haben Sie Fragen beim Ausfüllen des Formulars? Frau Charmaine Berlouis hilft Ihnen gern weiter unter:

#### 0 23 31 - 123 - 28800

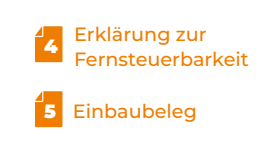

#### **i**

2

Vertrag

Formular zur Erstanmeldung

3

Fernsteuerbarkeitsdienstleister Meteocontrol 0821-34666-0 www.meteocontrol.com info@meteocontrol.com

#### Solar Datensysteme: SolarLog

07428-9418-200 www.solar-log.de info@solar-log.com

#### SMA

0561-9522-0 www.sma.de info@SMA.de

Online-Vertragsunterlagen